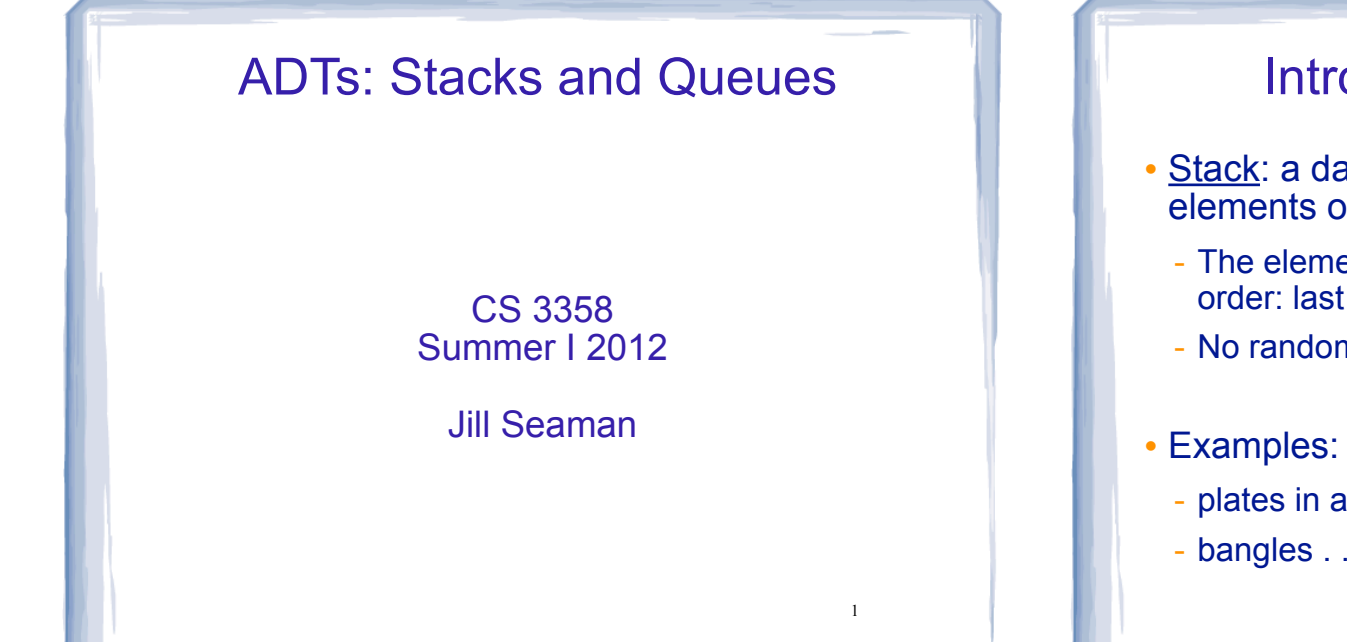

# Introduction to the Stack

cout and the set of the set of the set of the set of the set of the set of the set of the set of the set of the

- Stack: a data structure that holds a collection of elements of the same type.
	- The elements are accessed according to LIFO order: last in, first out
	- No random access to other elements
	- plates in a cafeteria
- bangles . . .

### Stack Operations

- Operations:
- push: add a value onto the top of the stack
- $\rightarrow$  make sure it's not full first.
- pop: remove (and return) the value from the top of the stack
	- ➡ make sure it's not empty first.
- isFull: true if the stack is currently full, i.e.,has no more space to hold additional elements
- isEmpty: true if the stack currently contains no elements
- These operations should take constant time:  $O(1)$ .

## Stack Operations

- Operations:
- makeEmpty: removes all the elements
- This may take longer than constant time.

#### Stack Terms

- Stack overflow:
- trying to push an item onto a full stack
- Stack underflow.
- trying to pop an item from an empty stack

#### Stack illustrated

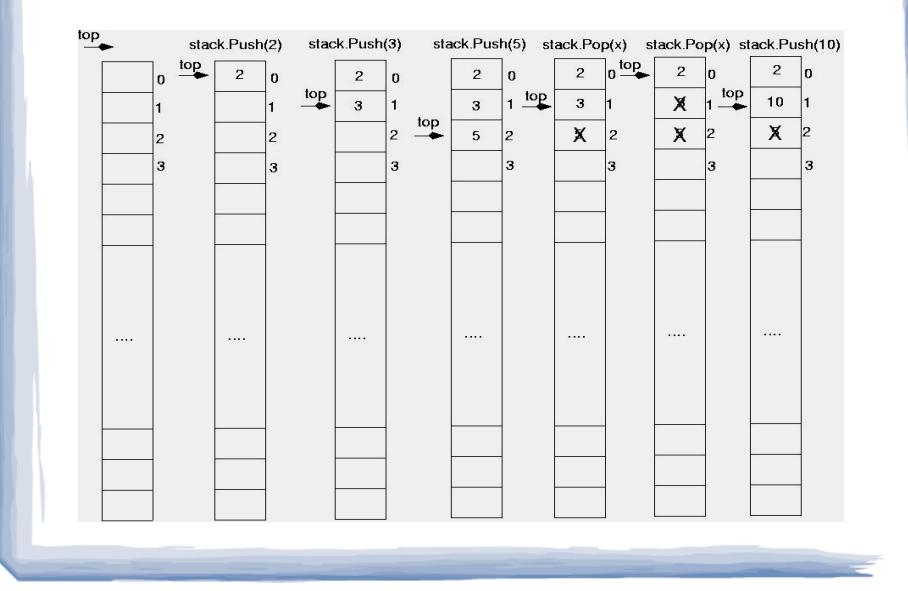

#### Stack Application: Postfix notation

cout and the second contribution of the second contribution of the second contribution of the second contribution of the second contribution of the second contribution of the second contribution of the second contribution

5

- Postfix notation is another way of writing arithmetic expressions.
- We normally use infix: the operator is between the operands
- In postfix notation, the operator is written after the two operands.

infix:  $2+5$  postfix:  $25+$ 

- Expressions are evaluated from left to right.
- 7 Precedence rules and parentheses are never needed!!

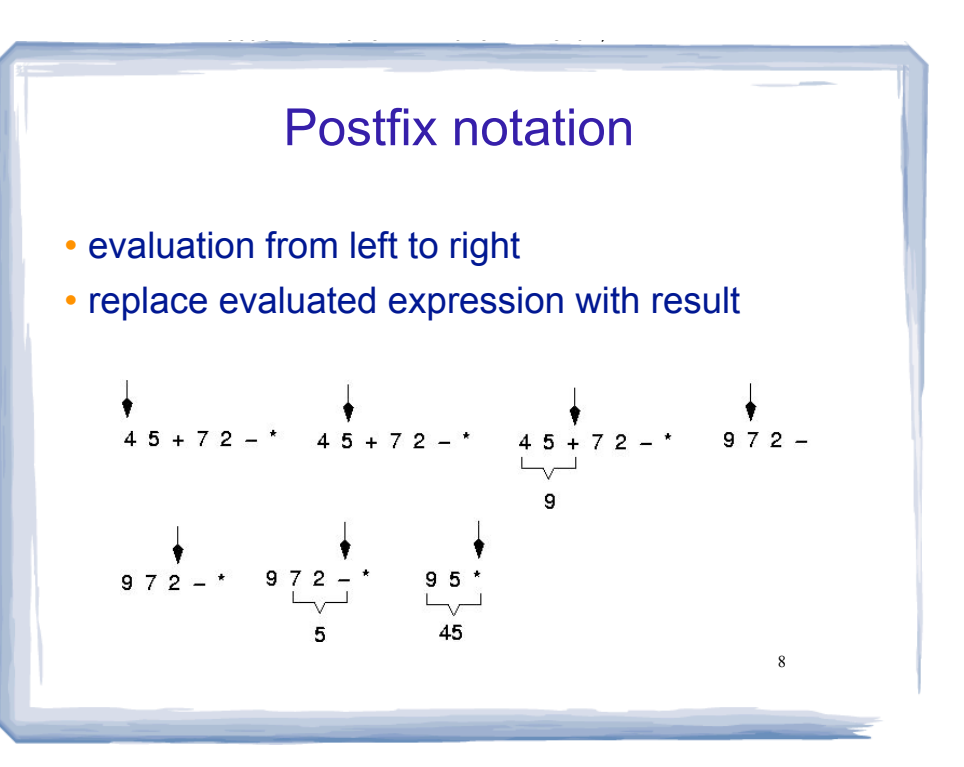

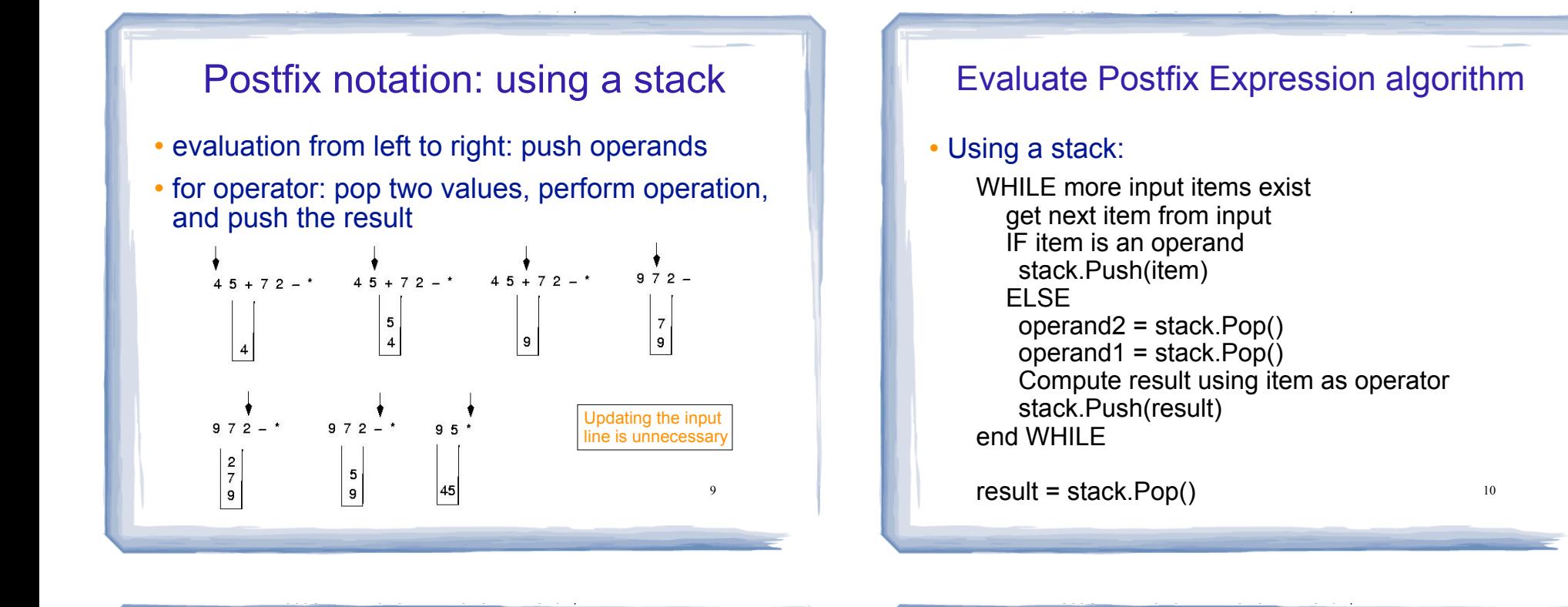

#### Implementing a Stack Class

- Array implementation:
	- fixed size or use dynamic arrays
	- fixed arrays: size doesn't change
	- dynamic arrays: can resize as needed in pop
- Linked List
	- grow and shrink in size as needed

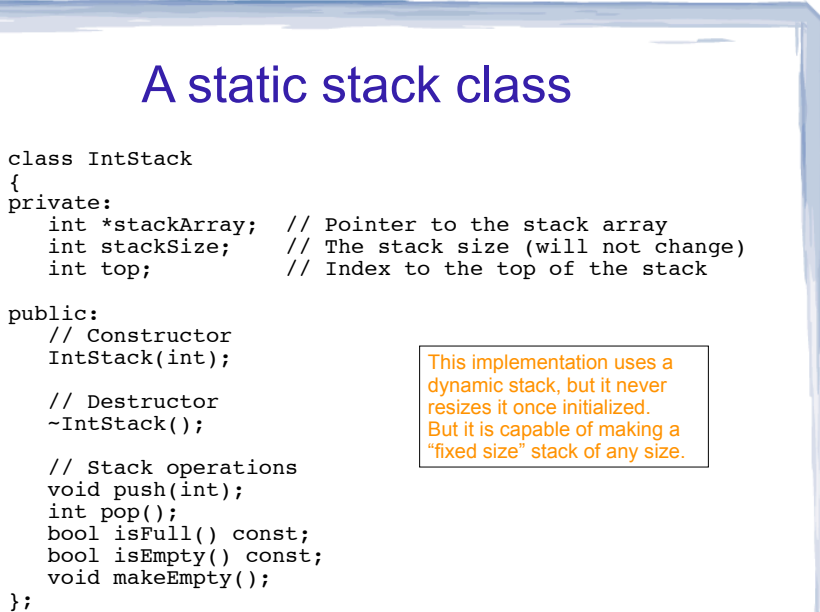

#### A static stack class: functions // Constructor // This constructor creates an empty stack. The \* // size parameter is the size of the stack. IntStack::IntStack(int size) ₹ stackArray = new int[size]; // dynamic alloc // save for reference  $stackSize = size;$ // empty  $top = -1;$ J. // Destructor IntStack::~IntStack() ₹ delete [] stackArray;  $13$

#### A static stack class: push

// Member function push pushes the argument onto \* // the stack.  $11****************$ 

void IntStack::push(int num)

 $assert(lisFull())$ ;

```
top++;stackArray[top] = num;
```
 $14$ 

#### A static stack class: pop

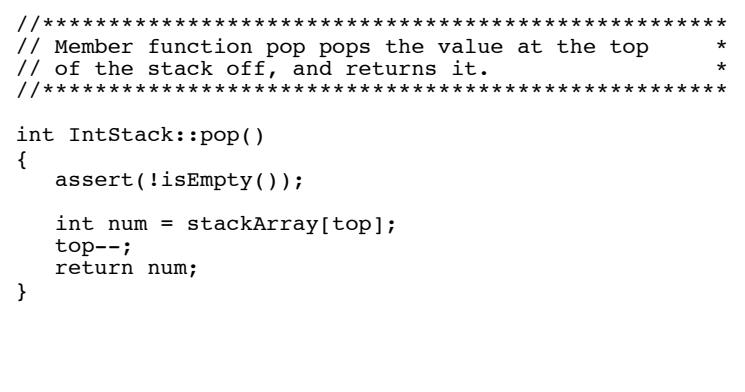

#### A static stack class: functions

```
// Member function isFull returns true if the stack *
// is full, or false otherwise.
bool IntStack::isFull() const
\{return (top == stackSize - 1);
// Member function isEmpty returns true if the stack *
// is empty, or false otherwise.
bool IntStack::isEmpty() const
\left\{ \right.return (top == -1);
                               16
```
#### A static stack class: makeEmpty

cout and the second contribution of the second contribution of the second contribution of the second contribution of the second contribution of the second contribution of the second contribution of the second contribution

 //\*\*\*\*\*\*\*\*\*\*\*\*\*\*\*\*\*\*\*\*\*\*\*\*\*\*\*\*\*\*\*\*\*\*\*\*\*\*\*\*\*\*\*\*\*\*\*\*\*\*\*\* // Member function makeEmpty makes the stack an \*  $//$  empty stack. //\*\*\*\*\*\*\*\*\*\*\*\*\*\*\*\*\*\*\*\*\*\*\*\*\*\*\*\*\*\*\*\*\*\*\*\*\*\*\*\*\*\*\*\*\*\*\*\*\*\*\*\* void IntStack::makeEmpty() {  $top = -1;$ 

# A Dynamic Stack Class

cout and the set of the set of the set of the set of the set of the set of the set of the set of the set of the

- stack 3358 LL.h
	- On the class website
	- Singly-linked-list implementation
	- Templated (all code in \*.h file)
	- Push and pop from the head of the list

Introduction to the Queue

cout and the second contribution of the second contribution of the second contribution of the second contribution of the second contribution of the second contribution of the second contribution of the second contribution

- Queue: a data structure that holds a collection of elements of the same type.
- The elements are accessed according to FIFO order: first in, first out
- No random access to other elements
- Examples:

}

- people in line at a theatre box office
- print jobs sent to a printer

19

17

#### Queue Operations

- Operations:
- enqueue: add a value onto the rear of the queue (the end of the line)
- ➡ make sure it's not full first.
- dequeue: remove a value from the front of the queue (the front of the line) "Next!"
- $\rightarrow$  make sure it's not empty first.
- isFull: true if the queue is currently full, i.e., has no more space to hold additional elements
- is Empty: true if the queue currently contains no elements
- These operations should take constant time.<sup>2</sup>  $O(1)$

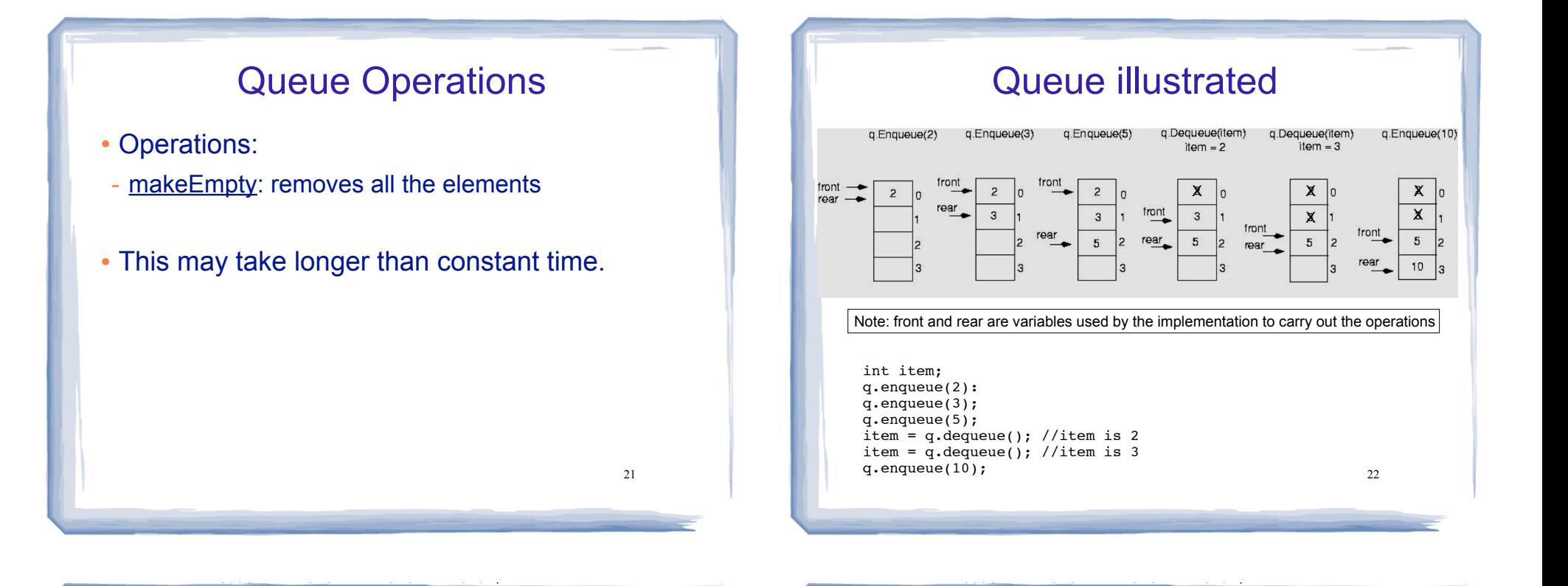

### Queue Applications

- The best applications of queues involve multiple processes.
- For example, imagine the print queue for a computer lab.
- Any computer can add a new print job to the queue (enqueue).
- The printer performs the dequeue operation and starts printing that job.
- While it is printing, more jobs are added to the Q
- When the printer finishes, it pulls the next job from the Q, continuing until the Q is empty

#### Queue implemented

- Just like stacks, queues can be implemented using arrays (fixed size, or resizing dynamic arrays) or linked lists (dynamic queues).
- The previous illustration assumed we were using an array to implement the queue
- When an item was dequeued, the items were NOT shifted up to fill the slot vacated by dequeued item
	- why not?
- 24 • Instead, both front and rear indices move in the array.

#### Queue implemented problem: end of the array

- When front and rear indices move in the array:
	- problem: rear hits end of array quickly

cout and the second contribution of the second contribution of the second contribution of the second contribution of the second contribution of the second contribution of the second contribution of the second contribution

#### solution: wrap index around to front of array

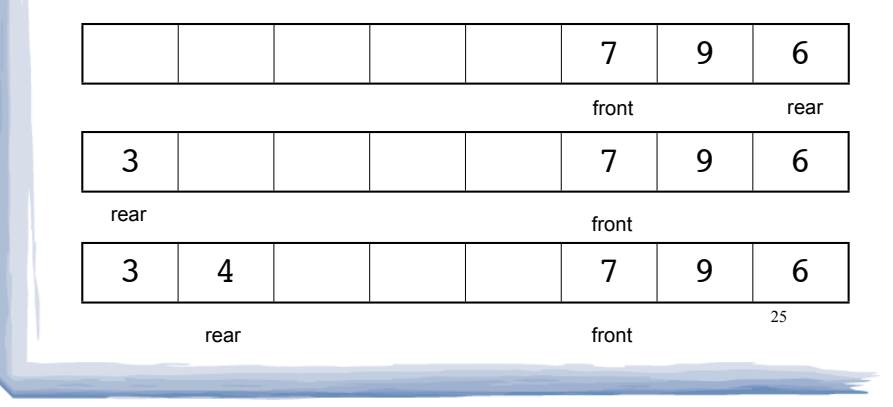

# Queue implemented

cout and the second contribution of the second contribution of the second contribution of the second contribution of the second contribution of the second contribution of the second contribution of the second contribution

problem: detecting full and empty queues

- When rear==front, is it full, or size==1?
	- Some implementations offset front or rear by 1.
- An easy solution:
	- Use a counter variable to keep track of the total number of items in the queue.
- enqueue: numItems++
- dequeue: numItems--
- $\cdot$  is Empty is true when numItems  $== 0$
- 27 • isFull is true when numItems == queueSize

#### Queue implemented solution: wraparound

cout and the set of the set of the set of the set of the set of the set of the set of the set of the set of the

 To "wrap" the index back to the front of the array, use this code to increment rear during enqueue:

```
if (rear = queueSize-1)
  rear = 0;
else
   rear = rear+1;
```
• This code is equivalent to the following

rear =  $(\text{rear} + 1)$  % queueSize;

- Do the same for advancing front index.
- Now, how do we know if the queue is empty or full?

cout and the set of the set of the set of the set of the set of the set of the set of the set of the set of the

#### Queue implemented

- In the implementation that follows:
- the queue is a dynamically allocated array, whose size does not change
- front and rear are initialized to -1.
- If the queue is not empty:
- rear is the index of the last item that was enqueued.
- front+1 is the index of the next item to be dequeued.
- numItems: how many items are in the queue
- queueSize: the size of the array

#### A static queue class

```
class IntQueue
private:
   int *queueArray; // Points to the queue array
                      // The queue size
   int queueSize;
                      // Subscript of the queue front
   int front;
   int rear;
                      // Subscript of the queue rear
                      // Number of items in the queue
   int numItems:
public:
   // Constructors/Destructor
   IntQueue(int);IntQueue (const IntQueue 0)\n  <math>\lceil \frac{1}{2} \rceil</math>\n// Oueue operations
   void enqueue(int);
   int dequeue();
   bool isEmpty() const;
   bool isFull() const;
   void makeEmpty();
\} ;
```
29

31

#### A static queue class: functions

```
// Creates an empty queue of a specified size.
IntQueue::IntQueue(int s)queueArray = new int[s]; // dynamic alloc
  queueSize = s:
                  // save for reference
  front = -1:
                  // set up bookkeeping
  rear = -1:numItems = 0;}
// Destructor
//************************************
IntQueue::~IntQueue()
 delete [] queueArray;
                                 30
```
#### A static queue class: functions

```
// Copy constructor
IntQueue::IntQueue(const IntQueue &obj)
  // Allocate the queue array.
  queueArray = new int(obj.queueSize);
  // Copy the other object's attributes.
  queueSize = obj. queueSize;front = obj.front;rear = obj.rear;numItems = obj.numItems;// Copy the other object's entire queue array.
  for (int count = 0; count < obj.queueSize; count++)
     queueArray[count] = obj. queueArray[count];
         How could the copying be made more efficient?
```

```
A static queue class: enqueue
// Enqueue inserts a value at the rear of the queue.
void IntQueue::enqueue(int num)
  assert(!isFull());
  // Calculate the new rear position
  rear = (\text{rear} + 1) % queueSize;
  // Insert new item
  queueArray[rear] = num;// Update item count
  numItems++;J.
                                   32
```
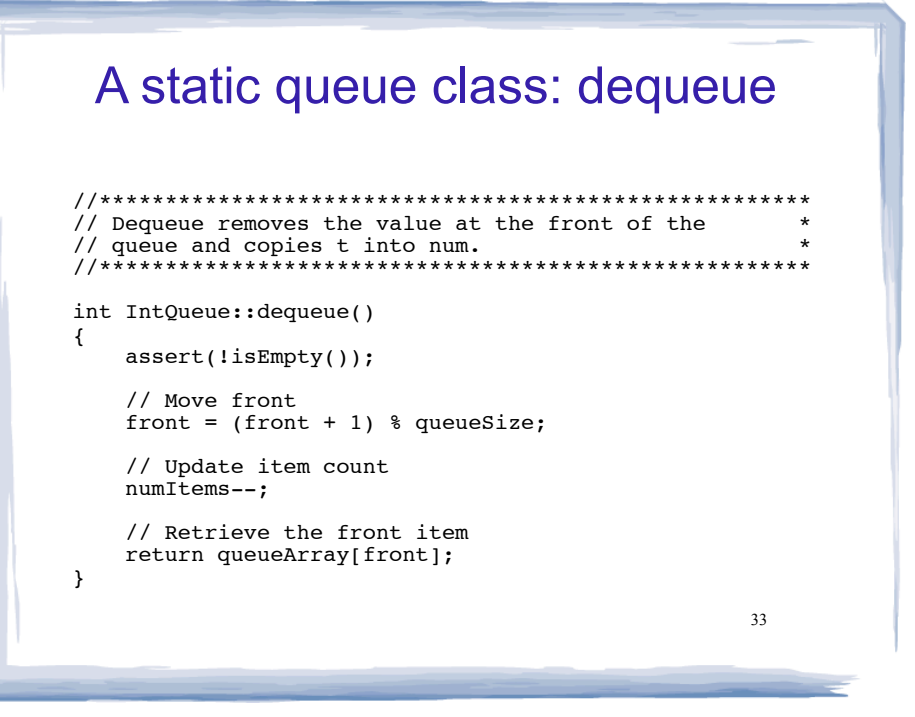

#### A static queue class: functions

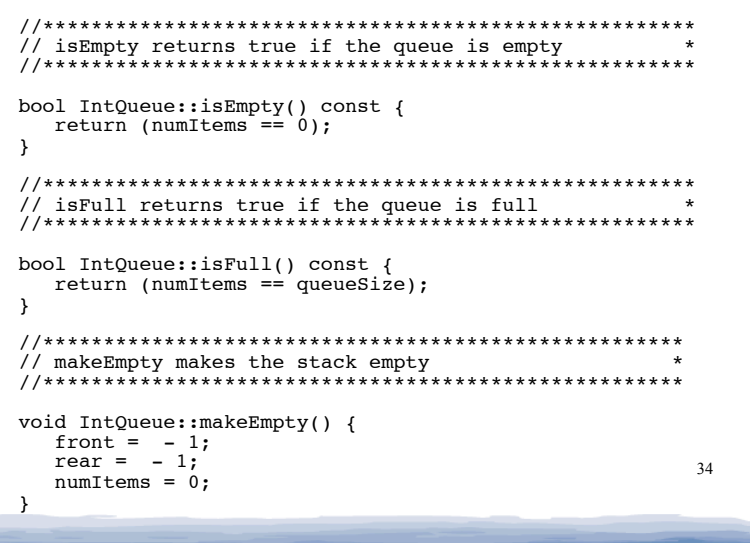

#### A Dynamic Queue Class

- queue 3358 LL.h
	- On the class website
	- Singly-linked-list implementation
	- Templated (all code in \*.h file)
	- Pointers to both ends of the list

### **Array vs Linked List implementations**

- $\cdot$  Both are very fast  $(O(1))$ .
- Array may be faster (no dynamic allocation)
- Static arrays:
	- must anticipate maximum size
	- wasted space: entire array is allocated, even if using small portion
- Dynamic arrays (resize when full):
	- resizing takes time (copying all the elements)
	- resizing requires memory that is three times what is needed to store the elements at that time

# Array vs Linked List implementations

cout and the second contribution of the second contribution of the second contribution of the second contribution of the second contribution of the second contribution of the second contribution of the second contribution

- Linked List:
	- code is actually simpler than array with resizing, especially for queues.
	- space used by elements is always proportional to number of elements (only wasted space is for the pointers)
- Summary:
	- array implementation is probably better for small objects.
	- is scarce or copying is expensive (resizing)  $37$ - linked list is probably better for large objects if space